# <sup>2</sup> Implementing Semantic Theories

 $_3$  Jan van Eijck<sup>1</sup>

1

- Centrum Wiskunde & Informatica, Science Park 123, 1098 XG Amsterdam, The
   Netherlands jve@cwi.nl
- <sup>6</sup> ILLC, Science Park 904, 1098 XH Amsterdam, The Netherlands

Page:1

job:VanEijck

macro: handbook.cls

A draft chapter for the Wiley-Blackwell *Handbook of Contemporary Semantics* — *second edition*, edited by Shalom Lappin and Chris Fox. This draft formatted on 4th April 2014.

# 7 1 Introduction

8

9

10

11

12

13

14

15

16

17

18

19

20

30

31

32

33

34

35

36

37

38

39

40

41

What is a semantic theory, and why is it useful to implement semantic theories?

In this chapter, a semantic theory is taken to be a collection of rules for specifying the interpretation of a class of natural language expressions. An example would be a theory of how to handle quantification, expressed as a set of rules for how to interpret determiner expressions like *all*, *all except one*, *at least three but no more than ten*.

It will be demonstrated that implementing such a theory as a program that can be executed on a computer involves much less effort than is commonly thought, and has greater benefits than most linguists assume. Ideally, this Handbook should have example implementations in all chapters, to illustrate how the theories work, and to demonstrate that the accounts are fully explicit.

What makes a semantic theory easy or hard to implement?

21 What makes a semantic theory easy to implement is formal explicitness of 22 the framework in which it is stated. Hard to implement are theories stated 23 in vague frameworks, or stated in frameworks that elude explicit formulation 24 because they change too often or too quickly. It helps if the semantic theory 25 itself is stated in more or less formal terms.

<sup>26</sup> Choosing an implementation language: imperative versus declarative

Well-designed implementation languages are a key to good software design,
but while many well designed languages are available, not all kinds of language
are equally suited for implementing semantic theories.

Programming languages can be divided very roughly into imperative and declarative. Imperative programming consists in specifying a sequence of assignment actions, and reading off computation results from registers. Declarative programming consists in defining functions or predicates and executing these definitions to obtain a result.

Recall the old joke of the computer programmer who died in the shower? He was just following the instructions on the shampoo bottle: "Lather, rinse, repeat." Following a sequence of instructions to the letter is the essence of imperative programming. The joke also has a version for functional programmers. The definition on the shampoo bottle of the functional programmer runs:

### wash = lather : rinse : wash

This is effectively a definition by co-recursion (like definition by recursion,
but without a base case) of an infinite stream of lathering followed by rinsing
followed by lathering followed by ....

Page: 2

job: VanEijck

macro: handbook.cls

#### Implementing Semantic Theories

To be suitable for the representation of semantic theories, an implementation language has to have good facilities for specifying *abstract data types*. The key feature in specifying abstract data types is to present a precise description of that data type without referring to any concrete representation of the objects of that datatype and to specify operations on the data type without referring to any implementation details.

This abstract point of view is provided by many-sorted algebras. Many sorted algebras are specifications of abstract datatypes. Most state-of-the art functional programming languages excel here. See below. An example of an abstract data type would be the specification of a grammar as a list of context free rewrite rules, say in Backus Naur form (BNF).

#### 56 Logic programming or functional programming: trade-offs

First order predicate logic can be turned into a computation engine by adding SLD resolution, unification and fixpoint computation. The result is called *datalog*. SLD resolution is *L*inear resolution with a *S*election function for *D*efinite sentences. Definite sentences, also called Horn clauses, are clauses with exactly one positive literal. An example:

father(x)  $\lor \neg$ parent(x)  $\lor \neg$ male(x).

This can be viewed as a definition of the predicate *father* in terms of the predicates *parent* and *male*, and it is usually written as a reverse implication, and using a comma:

$$father(x) \leftarrow parent(x), male(x).$$

To extend this into a full fledged programming paradigm, backtracking and cut (an operator for pruning search trees) were added (by Alain Colmerauer and Robert Kowalski, around 1972). The result is *Prolog*, short for *programmation logique*. An excellent source of information on logic programming can be found at http://vl.fmnet.info/logic-prog/

Pure lambda calculus was developed in the 1930s and 40s by the logician Alonzo Church, as a foundational project intended to put mathematics on a firm basis of 'effective procedures'. In the system of pure lambda calculus, *everything* is a function. Functions can be applied to other functions to obtain values by a process of application, and new functions can be constructed from existing functions by a process of lambda abstraction.

1

Unfortunately, the system of pure lambda calculus admits the formulation of Russell's paradox. Representing sets by their characteristic functions (essentially procedures for separating the members of a set from the non-members), we can define

$$r = \lambda x \cdot \neg (x \ x).$$

Now apply r to itself:

62

63

64

65

66

67

Page: 3

job:VanEijck

macro: handbook.cls

69

70 71

72

73

74

75

76

77

78

79

80

81

82

83

84

85

86

87

88

89

90

91

92

$$r r = (\lambda x \cdot \neg (x x))(\lambda x \cdot \neg (x x))$$
  
=  $\neg ((\lambda x \cdot \neg (x x))(\lambda x \cdot \neg (x x)))$   
=  $\neg (r r).$ 

So if (r r) is true then it is false and vice versa. This means that pure lambda calculus is not a suitable foundation for mathematics. However, as Church and Turing realized, it is a suitable foundation for computation. Elements of lambda calculus have found their way into a number of programming languages such as Lisp, Scheme, ML, Caml, Ocaml, and Haskell.

In the mid-1980s, there was no "standard" non-strict, purely-functional programming language. A language-design committee was set up in 1987, and the Haskell language is the result. Haskell is named after Haskell B. Curry, a logician who has the distinction of having *two* programming languages named after him, *Haskell* and *Curry*. For general info on functional programming the reader is referred to http://www.cs.nott.ac.uk/~gmh/faq.html. A functional language has *non-strict evaluation* or *lazy evaluation* if evaluation of expressions stops 'as soon as possible'. In particular, only arguments that are necessary for the outcome are computed, and only as far as necessary. This makes it possible to handle infinite data structures such as infinite lists. We will use this below to represent the infinite domain of natural numbers.

A declarative programming language is better than an imperative programming language for implementing a description of a set of semantic rules. The two main declarative programming styles that are considered suitable for implementating computational semantics are logic programming and functional programming. Indeed, computational paradigms that emerged in computer science, such as unification and proof search, found their way into semantic theory, as basic feature value computation mechanisms and as resolution algorithms for pronoun reference resolution.

If unification and first order inference play an important role in a semantic 93 theory, then a logic programming language like Prolog may seem a natural 94 choice as an implementation language. However, while unification and proof 95 search for definite clauses constitute the core of logic programming (there is 96 hardly more to Prolog than these two ingredients), functional programming 97 encompasses the whole world of abstract datatype definition and polymorphic 98 typing. As we will demonstrate below, the key ingredients of logic program-99 ming are easily expressed in Haskell, while Prolog is not very suitable for 100 expressing data abstraction. Therefore, in this chapter we will use Haskell 101 102 rather than Prolog as our implementation language. For a textbook on computational semantics that uses Prolog, we refer to Blackburn & Bos (2005). A 103 recent computational semantics textbook that uses Haskell is Eijck & Unger 104 (2010).105

Modern functional programming languages such as Haskell are in fact implementations of typed lambda calculus with a flexible type system. Such languages have polymorphic types, which means that functions and opera-

Page:4

job: VanEijck

macro: handbook.cls

tions can apply generically to data. E.g., the operation that joins two lists has as its only requirement that the lists are of the same type a — where a can be the type of integers, the type of characters, the type of lists of characters, or any other type — and it yields a result that is again a list of type a.

This chapter will demonstrate, among other things, that implementing a Montague style fragment in a functional programming language with flexible types is a breeze: Montague's underlying representation language is typed lambda calculus, be it without type flexibility, so Montague's specifications of natural language fragments in PTQ Montague (1973) and UG Montague (1974b) are in fact already specifications of functional programs. Well, almost.

<sup>119</sup> The role of type theory in implementations

109

110

111

112

113

114

115

116

117

118

If your toolkit has just a hammer in it, then everything looks like a nail. If your implementation language has built-in unification, it is tempting to use unification for the composition of expressions that represent meaning. The Core Language Engine Alshawi (1992); Alshawi & Eijck (1989) uses unification to construct logical forms.

For instance, instead of combining noun phrase interpretations with verb 125 phrase interpretations by means of functional composition, in a Prolog im-126 plementation a verb phrase interpretation typically has a Prolog variable X 127 occupying a subjVal slot, and the noun phrase interpretation typically unifies 128 with the X. But this approach will not work if the verb phrase contains more 129 than one occurrence of X. Take the translation of No one was allowed to pack 130 and leave. This does not mean the same as No one was allowed to pack and 131 no one was allowed to leave. But the confusion of the two is hard to avoid 132 under a feature unification approach. 133

Theoretically, function abstraction and application in a universe of higher order types are a much more natural choice for logical form construction. Using an implementation language that is based on type theory and function abstraction makes it particularly easy to implement the elements of semantic processing of natural language, as we will demonstrate below.

#### 139 Literate Programming

This Chapter is written in so-called literate programming style. Literate programming, as advocated by Donald Knuth in Knuth (1992), is a way of writing computer programs where the first and foremost aim of the presentation of a program is to make it easily accessible to humans. Program and documentation are in a single file. In fact, the program source text is extracted from the LATEX source text of the chapter. Pieces of program source text are displayed as in the following Haskell module declaration for this Chapter:

Page: 5

job: VanEijck

macro: handbook.cls

module IST where import Data.List import Data.Char import System.IO

147

This declares a module called IST, for "Implementing a Semantic Theory", 148 and imports the Haskell library with list processing routines called Data.List. 149 We will explain most programming constructs that we use, while avoid-150 ing a full blown tutorial. For tutorials and further background on program-151 ming in Haskell we refer the reader to www.haskell.org. You are strongly 152 encouraged to install the Haskell Platform on your computer, download the 153 software that goes with this chapter from internet address https://github. 154 com/janvaneijck/ist, and try out the code for yourself. The advantage of 155 developing such fragments with the help of a computer is that interacting with 156 the code gives us feedback on the clarity and quality of our formal notions. 157

Page: 6

job: VanEijck

macro: handbook.cls

### <sup>158</sup> 2 Logical Form or Direct Interpretation?

In Montague style semantics, there are two flavours: use of a logical form language, as in PTQ Montague (1973) and UG Montague (1974b), and direct semantic interpretation, as in EAAFL Montague (1974a).

> To illustrate the distinction, consider the following BNF grammar for generalized quantifiers:

> > Det ::= Every | All | Some | No | Most.

<sup>162</sup> The data type definition in the implementation follows this to the letter:

| 63 | data Det = | Every | I | All | I | Some | I | No | I | Most |  |
|----|------------|-------|---|-----|---|------|---|----|---|------|--|
|    | deriving   | Show  |   |     |   |      |   |    |   |      |  |

Let D be some finite domain. Then the interpretation of a determiner on this domain can be viewed as a function of type  $\mathcal{P}D \to \mathcal{P}D \to \{0, 1\}$ . Given two subsets P, Q of D, the determiner relation does or does not hold for these subsets. E.g., the quantifier relation All holds between two sets P and Q iff  $P \subseteq Q$ . Similarly the quantifier relation Most holds between two finite sets Pand Q iff  $P \cap Q$  has more elements than P - Q. Let's implement this. First fix a domain:

domain = [1..100]

A direct interpretation instruction for "All" for this domain is given by:

intDET :: Det -> (Int -> Bool) -> (Int -> Bool) -> Bool intDET All = \ p q -> filter (\x -> p x && not (q x)) domain == []

This says that All is interpreted as the relation between properties p and q that evaluates to *True* iff the set of objects in the domain that satisfy p but not q is empty.

```
A direct interpretation instruction for "Most" for this domain is given by:
```

| intDET Most = \ p q ->   |                      |
|--------------------------|----------------------|
| let                      |                      |
| xs = filter (x -> p x    | && not (q x)) domain |
| ys = filter (\x -> p x   | && q x) domain       |
| in length ys > length xs |                      |

179 180

16

164

165

166

167

168

169

170

171

172

173

174

175

176

177

178

This says that Most is interpreted as the relation between properties p and q that evaluates to True iff the set of objects in the domain that satisfy both

Page: 7 job: VanEijck macro: handbook.cls date/time: 4-Apr-2014/16:47

181

182

183

184

185

186

187

188

189

190

191

192

193

196

197

198

199

p and q is larger than the set of objects in the domain that satisfy p but not q. Note that this implementation will only work for finite domains.

To contrast this with translation into logical form, we define a datatype for formulas with generalized quantifiers.

Building blocks that we need for that are *names* and *identifiers* (type Id), which are pairs consisting of a name (a string of characters) and an integer index.

type Name = String data Id = Id Name Int deriving (Eq,Ord)

What this says is that we will use *Name* is a synonym for *String*, and that an object of type Id will consist of the identifier Id followed by a Name followed by an Int. In Haskell, Int is the type for fixed-length integers. Here are some examples of identifiers:

ix = Id "x" 0iy = Id "y" 0iz = Id "z" 0

> From now on we can use ix for Id "x" 0, and so on. Next, we define terms. Terms are either variables or functions with names and term arguments. First in BNF notation:

$$t ::= v_i \mid f_i(t, \ldots, t).$$

The indices on variables  $v_i$  and function symbols  $f_i$  can be viewed as names. 194 Here is the corresponding data type: 195

data Term = Var Id | Struct Name [Term] deriving (Eq,Ord)

Some examples of variable terms:

```
= Var ix
Χ
у
     = Var iy
Z
     = Var iz
```

An example of a constant term (a function without arguments):

200

zero :: Term = Struct "zero" [] zero

| 201 | Here, [] is the empty list.        |
|-----|------------------------------------|
| 202 | Some examples of function symbols: |

Page: 8

job: VanEijck

macro: handbook.cls

| S | = | Struct | "s" |
|---|---|--------|-----|
| t | = | Struct | "t" |
| u | = | Struct | "u" |

203

204

205

206

207

208

209

210

211

212

213

214

215

216

217

218

Function symbols can be combined with constants to define so-called *ground terms* (terms without occurrences of variables). In the following, we use s[] for the successor function.

```
one = s[zero]
two = s[one]
three = s[two]
four = s[three]
five = s[four]
```

The function *isVar* checks whether a term is a variable; it uses the type *Bool* for Boolean (true or false). The type specification Term -> Bool says that *isVar* is a classifier of terms. It classifies the the terms that start with **Var** as variables, and all other terms as non-variables.

```
isVar :: Term -> Bool
isVar (Var _) = True
isVar _ = False
```

The function *isGround* checks whether a term is a ground term (a term without occurrences of variables); it uses the Haskell primitives *and* and *map*, which you should look up in a Haskell tutorial if you are not familiar with them.

```
isGround :: Term -> Bool
isGround (Var _) = False
isGround (Struct _ ts) = and (map isGround ts)
```

```
This gives (you should check this for yourself):
```

```
219 *IST> isGround zero
220 True
221 *IST> isGround five
222 True
223 *IST> isGround (s[x])
224 False
```

The functions varsInTerm and varsInTerms give the variables that occur in a term or a term list. Variable lists should not contain duplicates; the function nub cleans up the variable lists. If you are not familiar with nub, concat and

```
Page: 9
```

job: VanEijck

macro:handbook.cls

function composition by means of ·, you should look up these functions in aHaskell tutorial.

230

233

```
varsInTerm :: Term -> [Id]
varsInTerm (Var i) = [i]
varsInTerm (Struct _ ts) = varsInTerms ts
varsInTerms :: [Term] -> [Id]
varsInTerms = nub . concat . map varsInTerm
```

We are now ready to define formulas from atoms that contain lists of terms. First in BNF:

 $\phi ::= A(t, \dots, t) \mid t = t \mid \neg \phi \mid \phi \land \phi \mid \phi \lor \phi \mid Q_v \phi \phi.$ 

Here A(t, ..., t) is an atom with a list of term arguments. In the implementation, the data-type for formulas can look like this:

| data Formula | a = Atom Name [Term]     |
|--------------|--------------------------|
|              | Eq Term Term             |
|              | Not Formula              |
|              | Cnj [Formula]            |
|              | Dsj [Formula]            |
|              | Q Det Id Formula Formula |
|              | deriving Show            |
|              |                          |

Equality statements Eq Term Term express identities  $t_1 = t_2$ . The Formula data type defines conjunction and disjunction as lists, with the intended meaning that Cnj fs is true iff all formulas in fs are true, and that Dsj fs is true iff at least one formula in fs is true. This will be taken care of by the truth definition below.

Before we can use this, we have to address a syntactic issue. The determiner expression is translated into a logical form construction recipe, and this recipe has to make sure that variables bound by a newly introduced generalized quantifier are bound properly. The definition of the **fresh** function that takes care of this can be found in the appendix. It is used in the translation into logical form for the quantifiers:

Page: 10

job: VanEijck

macro: handbook.cls

| lfDET :: Det ->                                         |
|---------------------------------------------------------|
| (Term -> Formula) -> (Term -> Formula) -> Formula       |
| lfDET All p q = Q All i (p (Var i)) (q (Var i)) where   |
| i = Id "x" (fresh [p zero, q zero])                     |
| lfDET Most p q = Q Most i (p (Var i)) (q (Var i)) where |
| i = Id "x" (fresh [p zero, q zero])                     |
| lfDET Some p q = Q Some i (p (Var i)) (q (Var i)) where |
| i = Id "x" (fresh [p zero, q zero])                     |
| lfDET No p q = Q No i (p (Var i)) (q (Var i)) where     |
| i = Id "x" (fresh [p zero, q zero])                     |
|                                                         |

Note that the use of a fresh index is essential. If an index i is not fresh, this means that it is used by a quantifier somewhere inside p or q, which gives a risk that if these expressions of type Term -> Formula are applied to Var i, occurrences of this variable may get bound by the wrong quantifier expression.

Of course, the task of providing formulas of the form  $All \ v \ \phi_1 \phi_2$  or the form  $Most \ v \ \phi_1 \phi_2$  with the correct interpretation is now shifted to the truth definition for the logical form language. We will turn to this in the next Section.

Page:11

job: VanEijck

macro: handbook.cls

date/time: 4-Apr-2014/16:47

255

256

257

258

259

260

261

262

263

264

265

266

267

268

269

270

271

272

273

274

275

276

277

278

279

280

281

282

283

284

285

286

287

288

289

### 3 Model Checking Logical Forms

The example formula language from Section 2 is first order logic with equality and the generalized quantifier Most. This is a genuine extension of first order logic with equality, for it is proved in Barwise & Cooper (1981) that Most is not expressible in first order logic.

Once we have a logical form language like this, we can dispense with extending this to a higher order typed version, and instead use the implementation language to construct the higher order types.

Think of it like this. For any type a, the implementation language gives us properties (expressions of type  $a \to Bool$ ), relations (expressions of type  $a \to a \to \text{Bool}$ ), higher order relations (expressions of type  $(a \to \text{Bool}) \to$  $(a \rightarrow Bool) \rightarrow Bool)$ , and so on. Now replace the type of Booleans with that of logical forms or formulas (call it F), and the type a with that of terms (call it T). Then the type  $T \to F$  expresses an LF property, the type  $T \to T \to F$ an LF relation, the type  $(T \to F) \to (T \to F) \to F$  a higher order relation, suitable for translating generalized quantifiers, and so on.

For example, the LF translation of the generalized quantifier *Most* in Section 2, produces an expression of type  $(T \to F) \to (T \to F) \to F$ .

Tarski's famous truth definition for first order logic Tarski (1956) has as key ingredients variable assignments, interpretations for predicate symbols, and interpretations for function symbols, and proceeds by recursion on the structure of formulas.

A domain of discourse D together with an interpretation function I that interprets predicate symbols as properties or relations on D, and function symbols as functions on D, is called a *first order model*.

In our implementation, we have to distinguish between the interpretation for the predicate letters and that for the function symbols, for they have different types:

```
type Interp a = Name -> [a] -> Bool
type FInterp a = Name -> [a] -> a
```

These are polymorphic declarations: the type **a** can be anything. Suppose our domain of entities consists of integers. Let us say we want to interpret on the domain of the natural numbers. Then the domain of discourse is infinite. Since our implementation language has non-strict evaluation, we can handle infinite lists. The domain of discourse is given by:

```
naturals :: [Integer]
naturals = [0..]
```

Page: 12

job: VanEijck

macro: handbook.cls

The type Integer is for integers of arbitrary size. Other domain definitions 290 are also possible. Here is an example of a finite number domain, using the fixed 291 size data type Int: 292

```
numbers :: [Int]
numbers = [minBound..maxBound]
```

293

294

295

296

297

298

200

300

301

302

303

304

305

306

307

308

309

310

311

312

313

314

315

316

317 318

319

320

321

322

323

Before we can turn to evaluation of formulas, we have to construct valuation functions of type Term -> a, given appropriate interpretations for function symbols, and given an assignment to the variables that occur in terms.

A variable assignment is a function of type  $Id \rightarrow a$ , where a is the type of the domain of interpretation. The term lookup function takes a variable assignment and a function symbol interpretation as inputs, and constructs a term assignment, as follows.

```
tVal :: FInterp a -> (Id -> a) -> Term -> a
tVal fint g (Var v)
                            =
                              gv
tVal fint g (Struct str ts) =
           fint str (map (tVal fint g) ts)
```

tVal computes a value (an entity in the domain of discourse) for any term, on the basis of an interpretation for the function symbols and an assignment of entities to the variables. Understanding how this works is one of the keys to understanding the truth definition for first order predicate logic, as it is explained in textbooks of logic. Here is the explanation:

- If the term is a variable, tVal borrows its value from the assignment g for variables.
- If the term is a function symbol followed by a list of terms, then tVal is applied recursively to the term list, which gives a list of entities, and next the interpretation for the function symbol is used to map this list to an entity.

Example use: fint1 gives an interpretation to the function symbol s while ( - > 0) is the anonymous function that maps any variable to 0. The result of applying this to the term *five* (see the definition above) gives the expected value:

\*IST> tVal fint1 (\ \_ -> 0) five 5

The truth definition of Tarski assumes a relation interpretation, a function interpretation and a variable assignment, and defines truth for logical form expression by recursion on the structure of the expression.

Given a structure with interpretation function M = (D, I), we can define a valuation for the predicate logical formulas, provided we know how to deal

Page: 13 job: VanEijck date/time: 4-Apr-2014/16:47 macro: handbook.cls

324

325

326

327

328

329

330

331

332

333

334

335

336

337

338

339

340

341

342

with the values of individual variables. Let V be the set of variables of the language. A function  $g: V \to D$  is called a variable assignment or valuation.

We use g[v := d] for the valuation that is like g except for the fact that v gets value d (where g might have assigned a different value). For example, let  $D = \{1, 2, 3\}$  be the domain of discourse, and let  $V = \{v_1, v_2, v_3\}$ . Let g be given by  $g(v_1) = 1, g(v_2) = 2, g(v_3) = 3$ . Then  $g[v_1 := 2]$  is the valuation that is like g except for the fact that  $v_1$  gets the value 2, i.e. the valuation that assigns 2 to  $v_1$ , 2 to  $v_2$ , and 3 to  $v_3$ .

Here is the implementation of g[v := d]:

| change | ::  | (Id | ->  | a) | -> | Ic | 1 - | > a | 1 - | > Id | -> | • a  |   |   |
|--------|-----|-----|-----|----|----|----|-----|-----|-----|------|----|------|---|---|
| change | g v | d   | = \ | X  | -> | if | Х   | ==  | V   | then | d  | else | g | X |

Let M = (D, I) be a model for language L, i.e., D is the domain of discourse, I is an interpretation function for predicate letters and function symbols. Let g be a variable assignment for L in M. Let F be a formula of our logical form language.

Now we are ready to define the notion  $M \models_g F$ , for F is true in Munder assignment g, or: g satisfies F in model M. We assume P is a one-place predicate letter, R is a two-place predicate letter, S is a three-place predicate letter. Also, we use  $\llbracket t \rrbracket_g^I$  as the term interpretation of t under I and g. With this notation, Tarski's truth definition can be stated as follows:

|   |                              |                      | $\llbracket t \rrbracket_q^I \in I(P)$                                                                                         |
|---|------------------------------|----------------------|----------------------------------------------------------------------------------------------------|
| M | $\models_g R(t_1, t_2)$      | $\operatorname{iff}$ | $(\llbracket t_1 \rrbracket_q^I, \llbracket t_2 \rrbracket_q^I) \in I(R)$                                                      |
| M | $\models_g S(t_1, t_2, t_3)$ | $\operatorname{iff}$ | $(\llbracket t_1 \rrbracket_g^{\check{I}}, \llbracket t_2 \rrbracket_g^{\check{I}}, \llbracket t_3 \rrbracket_g^{I}) \in I(S)$ |
|   | $\models_g (t_1 = t_2)$      | $\operatorname{iff}$ | $\llbracket t_1 \rrbracket_q^I = \llbracket t_2 \rrbracket_q^I$                                                                |
| M | $\models_g \neg F$           | $\operatorname{iff}$ | it is not the case that $M \models_g F$ .                                                                                      |
| M | $\models_g (F_1 \wedge F_2)$ | $\operatorname{iff}$ | $M \models_g F_1 \text{ and } M \models_g F_2$                                                                                 |
| M | $\models_g (F_1 \lor F_2)$   | $\operatorname{iff}$ | $M \models_g F_1 \text{ or } M \models_g F_2$                                                                                  |
| M | $\models_g QvF_1F_2$         | $\operatorname{iff}$ | $\{d \mid M \models_{g[v:=d]} F_1\}$ and $\{d \mid M \models_{g[v:=d]} F_2\}$                                                  |
|   |                              |                      | are in the relation specified by $Q$                                                                                           |

What we have presented just now is a recursive definition of truth for our logical form language. The 'relation specified by Q' in the last clause refers to the generalized quantifier interpretations for *all*, *some*, *no* and *most*. Here is an implementation of quantifiers are relations:

```
qRel :: Eq a => Det -> [a] -> [a] -> Bool
qRel All xs ys = all (\x -> elem x ys) xs
qRel Some xs ys = any (\x -> elem x ys) xs
qRel No xs ys = not (qRel Some xs ys)
qRel Most xs ys =
   length (intersect xs ys) > length (xs \\ ys)
```

```
Page: 14
```

job: VanEijck

#### macro: handbook.cls

If we evaluate closed formulas — formulas without free variables — the assignment g is irrelevant, in the sense that any g gives the same result. So for closed formulas F we can simply define  $M \models F$  as:  $M \models_g F$  for some variable assignment g. But note that the variable assignment is still crucial for the truth definition, for the property of being closed is not inherited by the components of a closed formula.

Let us look at how to implement an evaluation function. It takes as its first argument a domain, as its second argument a predicate interpretation function, as its third argument a function interpretation function, as its fourth argument a variable assignment, as its fifth argument a formula, and it yields a truth value. It is defined by recursion on the structure of the formula. The type of the evaluation function eval reflects the above assumptions.

```
eval :: Eq a =>
[a] ->
Interp a ->
FInterp a ->
(Id -> a) ->
Formula -> Bool
```

343

344

345

346

347

348

349

350

351

352

353

354

355

356

357

358

359

360

361

362

363

364

The evaluation function is defined for all types a that belong to the class Eq. The assumption that the type a of the domain of evaluation is in Eq is needed in the evaluation clause for equalities. The evaluation function takes a universe (represented as a list, [a]) as its first argument, an interpretation function for relation symbols (Interp a) as its second argument, an interpretation function for function symbols as its third argument, a variable assignment (Id -> a) as its fourth argument, and a formula as its fifth argument. The definition is by structural recursion on the formula:

```
eval domain i fint = eval' where
  eval' g (Atom str ts) = i str (map (tVal fint g) ts)
  eval'g (Eq
                         = tVal fint g t1 == tVal fint g t2
              t1 t2)
                         = not (eval' g f)
  eval' g (Not f)
  eval' g (Cnj fs)
                         = and (map (eval' g) fs)
  eval' g (Dsj fs)
                          = or
                                (map (eval' g) fs)
  eval' g (Q det v f1 f2) = let
    restr = [ d | d <- domain, eval' (change g v d) f1 ]</pre>
    body = [d | d <- domain, eval' (change g v d) f2 ]
   in qRel det restr body
```

Page: 15

job: VanEijck

macro: handbook.cls

365

366

367

368

369

370

371

372

373

374

375

376

378

379

380

381

382

383

384

385

386

387

388 389 This evaluation function can be used to check the truth of formulas in appropriate domains. The domain does not have to be finite. Suppose we want to check the truth of "There are even natural numbers". Here is the formula:

form0 = Q Some ix (Atom "Number" [x]) (Atom "Even" [x])

We need an interpretation for the predicates "Number" and "Even". We also throw in an interpretation for "Less than":

```
int0 :: Interp Integer
int0 "Number" = \[x] -> True
int0 "Even" = \[x] -> even x
int0 "Less_than" = \[x,y] -> x < y</pre>
```

We don't need to interpret function symbols, so any function interpretation will do, for this example. But for other examples we want to give names to certain numbers, using the constants "zero", "s", "plus", "times". Here is a suitable term interpretation function for that:

```
fint0 :: FInterp Integer
fint0 "zero" [] = 0
377 fint0 "s" [i] = succ i
fint0 "plus" [i,j] = i + j
fint0 "times" [i,j] = i * j
```

Note the distinction between syntax (expressions like "plus" and "times") and semantics (operations like + and \*).

```
*IST> eval naturals intO fintO (\ _ -> 0) formO True
```

```
This used a variable assignment that maps any variable to 0.
Now suppose we want to evaluate the following formula:
```

This says that for every number there is a larger number, which as we all know is true on the natural numbers. But this fact cannot be established by model checking. The following computation does not halt:

```
*IST> eval naturals int0 fint0 (\ _ -> 0) form1
...
```

Page: 16

job: VanEijck

macro: handbook.cls

This illustrates that model checking on the natural numbers is undecidable. Still, many useful facts can be checked, and new relations can be defined in terms of a few primitive ones.

Suppose we want to define the relation "divides". A natural number xdivides a natural number y if there is a number z with the property that x \* z = y. This is easily defined, as follows:

divides :: Term -> Term -> Formula divides m n = Q Some iz (Atom "Number" [z]) (Eq n (Struct "times" [m,z]))

This gives:

390

391

392

393

394

395

396

397

398

399

400

401

402

403

404

405

406

407

408

409

410

411

412

413

414

416

```
*IST> eval naturals intO fintO (\ _ -> 0) (divides two four)
True
```

The process of defining truth for expressions of natural language is similar to that of evaluating formulas in mathematical models. Differences are that the models may have more internal structure than mathematical domains, and that substantial vocabularies need to be interpreted.

Interpretation of Natural Language Fragments

Where in mathematics it is enough to specify the meanings of 'less than', 'plus' and 'times', and next define notions like 'even', 'odd', 'divides', 'prime', 'composite', in terms of these primitives, in natural language understanding there is no such privileged core lexicon. This means we need interpretations for all non-logical items in the lexicon of a fragment.

To give an example, assume that the domain of discourse is a finite set of entities. Let the following data type be given.

```
data Entity = A | B | C | D | E | F | G
            | H | I | J | K | L | M
    deriving (Eq,Show,Bounded,Enum)
```

Now we can define entities as follows:

```
entities :: [Entity]
entities =
            [minBound..maxBound]
```

415

Now, proper names will simply be interpreted as entities.

```
alice, bob, carol :: Entity
           = A
alice
           = B
bob
           = C
carol
```

job: VanEijck

Page: 17

macro: handbook.cls

| 417 | Common nouns such as <i>girl</i> and <i>boy</i> as well as intransitive verbs like <i>laugh</i>               |
|-----|----------------------------------------------------------------------------------------------------|
| 418 | and weep are interpreted as properties of entities. Transitive verbs like <i>love</i>                         |
| 419 | and <i>hate</i> are interpreted as relations between entities.                                                |
| 420 | Let's define a type for predications:                                                                         |
| 421 | type Pred a = [a] -> Bool                                                                                     |
| 422 | Some example properties:                                                                                      |
| 423 | girl, boy :: Pred Entity<br>girl = \ [x] -> elem x [A,C,D,G]<br>boy = \ [x] -> elem x [B,E,F]                 |
|     |                                                                                                    |
| 424 | Some example binary relations:                                                                                |
|     | love, hate :: Pred Entity                                                                                     |
| 425 | love = $\langle [x,y] \rightarrow$ elem $(x,y) [(A,A), (A,B), (B,A), (C,B)]$                                  |
|     | hate = $\langle [x,y] \rightarrow \text{elem} (x,y) [(B,C),(C,D)]$                                            |
| 426 | And here is an example of a ternary relation:                                                                 |
|     | give, introduce :: Pred Entity                                                                                |
| 427 | give = \ [x,y,z] -> elem (x,y,z) [(A,H,B),(A,M,E)]<br>introduce = \ [x,y,z] -> elem (x,y,z) [(A,A,B),(A,B,C)] |
| 428 | The intention is that the first element in the list specifies the giver, the                                  |
| 429 | second element the receiver, and the third element what is given.                                             |
| 430 | Once we have this we can specify operations on predications. A simple                                         |
| 431 | example is passivization, which is a process of argument reduction: the agent                                 |
| 432 | of an action is dropped. Here is a possible implementation:                                                   |
| 433 | passivize :: [a] -> Pred a -> Pred a<br>passivize domain r = \ [x] -> any (\ y -> r [y,x]) domain             |
| 434 | Let's check this out:                                                                                         |
| 435 | *IST> :t (passivize entities love)                                                                            |
| 436 | (passivize entities love) :: Pred Entity                                                                      |
| 437 | *IST> filter (\ x -> passivize entities love [x]) entities                                                    |
| 438 | [A,B]                                                                                                    |
|     |                                                                                                    |

```
Page: 18
```

job: VanEijck macro: handbook.cls

This version does not work for ternary predicates, but the following more 439 general version does: 440

```
441
```

448

449

450

451

452

453

454

455

468

469

470

```
passivize' :: [a] -> Pred a -> Pred a
passivize' domain r = \langle xs \rangle any (\langle y \rangle r (y:xs)) domain
```

Here is the illustration:

| 443 | *IST> :t (passivize' entities give)                     |
|-----|---------------------------------------------------------|
| 444 | (passivize' entities give) :: Pred Entity               |
| 445 | *IST> filter (passivize' entities give)                 |
| 446 | <pre>[[x,y]   x &lt;- entities, y &lt;- entities]</pre> |
| 447 | [[H,B],[M,E]]                                           |

Another example of argument reduction in natural languages is reflexivization. The view that reflexive pronouns are relation reducers is folklore among logicians, but can also be found in linguistics textbooks, such as Daniel Büring's book on Binding Theory (Büring, 2005, pp. 43–45).

Under this view, reflexive pronouns like *himself* and *herself* differ semantically from non-reflexive pronouns like him and her in that they are not interpreted as individual variables. Instead, they denote argument reducing functions. Consider, for example, the following sentence:

Alice loved herself. 
$$(1)$$

The reflexive *herself* is interpreted as a function that takes the two-place 456 predicate *loved* as an argument and turns it into a one-place predicate, which 457 takes the subject as an argument and expressing that this entity loves itself. 458 This can be achieved by the following function **self**. 459

```
self :: Pred a -> Pred a
460
                self r = \langle (x:xs) \rightarrow r (x:x:xs) \rangle
                Here is an example application:
461
```

```
*IST> :t (self love)
462
                (self love) :: Pred Entity
463
               *IST> :t \ x \rightarrow self love [x]
464
               \ x \rightarrow self love [x] :: Entity \rightarrow Bool
465
               *IST> filter (\ x \rightarrow self love [x]) entities
466
                [A]
467
```

This approach to reflexives has two desirable consequences. The first one is that the locality of reflexives immediately falls out. Since self is applied to a predicate and unifies arguments of this predicate, it is not possible that an

Page: 19

job: VanEijck

macro: handbook.cls

argument is unified with a non-clause mate. So in a sentence like (2), *herself* can only refer to *Alice* but not to *Carol*.

The second one is that it also immediately follows that reflexives in subject position are out.

Given a compositional interpretation, we first apply the predicate *loved* to *Alice*, which gives us the one-place predicate  $\lambda[x] \mapsto \text{love}[x, a]$ . Then trying to apply the function **self** to this will fail, because it expects at least two arguments, and there is only one argument position left.

Reflexive pronouns can also be used to reduce ditransitive verbs to transitive verbs, in two possible ways: the reflexive can be the direct object or the
indirect object:

$$Alice introduced herself to Bob.$$
(4)

### Bob gave the book to himself. (5)

The first of these is already taken care of by the reduction operation above. For the second one, here is an appropriate reduction function:

self' :: Pred a -> Pred a self' r = \ (x:y:xs) -> r (x:y:x:xs)

Quantifier scope ambiguities can be dealt with in several ways. From the point of view of type theory it is attractive to view sequences of quantifiers as functions from relations to truth values. E.g., the sequence "every man, some woman" takes a binary relation  $\lambda xy \cdot R[x, y]$  as input and yields *True* if and only if it is the case that for every man x there is some woman y for which R[x, y]holds. To get the reversed scope reading, just swap the quantifier sequence, and transform the relation by swapping the first two argument places, as follows:

swap12 :: Pred a -> Pred a swap12 r = \ (x:y:xs) -> r (y:x:xs)

So scope inversion can be viewed as a joint operation on quantifier sequences and relations. See (Eijck & Unger, 2010, Chapter 10) for a full-fledged
implementation and for further discussion.

Page: 20

484

485

486

487

488

489

490

491

492

job: VanEijck

macro: handbook.cls

#### 4 Example: Implementing Syllogistic Inference 497

As an example of the process of implementing inference for natural language, let us view the language of the Aristotelian syllogism as a tiny fragment of natural language. Compare the chapter by Larry Moss on Natural Logic in this Handbook. The treatment in this Section is an improved version of the implementation in (Eijck & Unger, 2010, Chapter 5).

The Aristotelian quantifiers are given in the following well-known square of opposition:

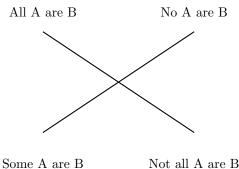

Some A are B

Aristotle interprets his quantifiers with existential import: All A are B and No A are B are taken to imply that there are A.

What can we ask or state with the Aristotelian quantifiers? The following grammar gives the structure of queries and statements (with PN for plural nouns):

511

512

513

498

499

500

501

502

503

504

505

506

507

508

509

510

S ::= All PN are PN. | No PN are PN. Some PN are PN. Some PN are not PN.

The meanings of the Aristotelean quantifiers can be given in terms of set inclusion and set intersection, as follows:

Page: 21 job: VanEijck macro: handbook.cls date/time: 4-Apr-2014/16:47

• ALL: Set inclusion

515

516

517

518

519

520

521

522

523

524

525

526

527

528

529

530

531

532

533

534

535

541

542

- **SOME**: Non-empty set intersection
- **NOT ALL**: Non-inclusion
- **NO**: Empty intersection

Set inclusion:  $A \subseteq B$  holds if and only if every element of A is an element of B. Non-empty set intersection:  $A \cap B \neq \emptyset$  if and only if there is some  $x \in A$  with  $x \in B$ . Non-empty set intersection can can expressed in terms of inclusion, negation and complementation, as follows:  $A \cap B \neq \emptyset$  if and only if  $A \not\subseteq \overline{B}$ .

To get a sound and complete inference system for this, we use the following **Key Fact:** A finite set of syllogistic forms  $\Sigma$  is unsatisfiable if and only if there exists an existential form  $\psi$  such that  $\psi$  taken together with the universal forms from  $\Sigma$  is unsatisfiable.

This restricted form of satisfiability can easily be tested with propositional logic. Suppose we talk about the properties of a single object x. Let proposition letter a express that object x has property A. Then a universal statement "All A are B" gets translated as  $a \to b$ . An existential statement "Some A is B" gets translated as  $a \wedge b$ .

For each property A we use a single proposition letter a. We have to check for *each* existential statement whether it is satisfiable when taken together with all universal statements. To test the satisfiability of a set of syllogistic statements with n existential statements we need n checks.

- 536 Literals, Clauses, Clause Sets
- A *literal* is a propositional letter or its negation. A *clause* is a set of literals.
   A *clause set* is a set of clauses.

Read a clause as a *disjunction* of its literals, and a clause set as a *conjunction* of its clauses.

Represent the propositional formula

$$(p \to q) \land (q \to r)$$

as the following clause set:

$$\{\{\neg p, q\}, \{\neg q, r\}\}.$$

Here is an inference rule for clause sets: *unit propagation* 

#### Unit Propagation

If one member of a clause set is a singleton  $\{l\}$ , then:

- remove every other clause containing *l* from the clause set;
- remove  $\overline{l}$  from every clause in which it occurs.

Page: 22

job: VanEijck

macro: handbook.cls

The result of applying this rule is a simplified equivalent clause set. For example, unit propagation for  $\{p\}$  to

$$\{\{p\},\{\neg p,q\},\{\neg q,r\},\{p,s\}\}$$

yields

 $\{\{p\},\{q\},\{\neg q,r\}\}.$ 

Applying unit propagation for  $\{q\}$  to this result yields:

 $\{\{p\}, \{q\}, \{r\}\}.$ 

The *Horn fragment* of propositional logic consists of all clause sets where every clause has *at most one positive literal*. Satisfiability for syllogistic forms containing exactly one existential statement translates to the Horn fragment of propositional logic. HORNSAT is the problem of testing Horn clause sets for satisfiability. Here is an algorithm for HORNSAT:

### HORNSAT Algorithm

- If unit propagation yields a clause set in which units  $\{l\}, \{\bar{l}\}$  occur, the original clause set is unsatisfiable.
- Otherwise the units in the result determine a satisfying valuation. Recipe: for all units {l} occurring in the final clause set, map their proposition letter to the truth value that makes l true. Map all other proposition letters to false.

549

550

543

544

545

546

547

548

### Here is an implementation. The definition of literals:

```
data Lit = Pos Name | Neg Name deriving Eq
instance Show Lit where
  show (Pos x) = x
  show (Neg x) = '-':x
neg :: Lit -> Lit
  neg (Pos x) = Neg x
  neg (Neg x) = Pos x
```

Page: 23

macro: handbook.cls

job: VanEijck

We can represent a clause as a list of literals: 551 type Clause = [Lit] 552 The names occurring in a list of clauses: 553 names :: [Clause] -> [Name] names = sort . nub . map nm . concat 554 where nm (Pos x) = xnm (Neg x) = xThe implementation of the unit propagation algorithm: propagation of a 555 single unit literal: 556 unitProp :: Lit -> [Clause] -> [Clause] unitProp x cs = concat (map (unitP x) cs) unitP :: Lit -> Clause -> [Clause] unitP x ys = if elem x ys then [] 557 else if elem (neg x) ys then [delete (neg x) ys] else [ys] The property of being a unit clause: 558 unit :: Clause -> Bool unit [x] = True 559 \_ = False unit Propagation has the following type, where the Maybe expresses that the 560 attempt to find a satisfying valuation may fail. 561 propagate :: [Clause] -> Maybe ([Lit],[Clause]) 562 The implementation uses an auxiliary function prop with three arguments. 563 The first argument gives the literals that are currently mapped to True, the 564 Page: 24 job: VanEijck macro: handbook.cls date/time: 4-Apr-2014/16:47

second argument gives the literals that occur in unit clauses, the third argument gives the non-unit clauses.

```
propagate cls =
  prop [] (concat (filter unit cls)) (filter (not.unit) cls)
  where
    prop :: [Lit] -> [Lit] -> [Clause]
            -> Maybe ([Lit],[Clause])
    prop xs [] clauses = Just (xs,clauses)
   prop xs (y:ys) clauses =
      if elem (neg y) xs
       then Nothing
       else prop (y:xs)(ys++newlits) clauses' where
        newclauses = unitProp y clauses
        zs
                   = filter unit newclauses
        clauses'
                   = newclauses \\ zs
        newlits
                   = concat zs
```

```
568 Knowledge bases
```

A knowledge base is a pair, with as first element the clauses that represent the universal statements, and as second element a lists of clause lists, consisting of one clause list per existential statement.

```
type KB = ([Clause],[[Clause]])
572
              The intention is that the first element represents the universal statements,
573
           while the second element has one clause list per existential statement.
574
              The universe of a knowledge base is the list of all classes that are mentioned
575
          in it. We assume that classes are literals:
576
              type Class = Lit
              universe :: KB -> [Class]
577
              universe (xs,yss) =
                map (\ x -> Pos x) zs ++ map (\ x -> Neg x) zs
                  where zs = names (xs ++ concat yss)
```

578

567

Statements and queries according to the grammar given above:

Page: 25

job:VanEijck ma

macro: handbook.cls

```
data Statement =
   All1 Class Class | No1 Class Class
   Some1 Class Class | SomeNot Class Class
   AreAll Class Class | AreNo Class Class
   AreAny Class Class | AnyNot Class Class
   What Class
   deriving Eq
```

580

581

579

Statement Display:

| instance Show Statement where                       |
|-----------------------------------------------------|
| show (All1 as bs) =                                 |
| "All " ++ show as ++ " are " ++ show bs ++ "."      |
| show (No1 as bs) =                                  |
| "No "                                               |
| show (Some1 as bs) =                                |
| "Some " ++ show as ++ " are " ++ show bs ++ "."     |
| show (SomeNot as bs) =                              |
| "Some " ++ show as ++ " are not " ++ show bs ++ "." |
| show (AreAll as bs) =                               |
| "Are all " ++ show as ++ show bs ++ "?"             |
| show (AreNo as bs) =                                |
| "Are no " ++ show as ++ show bs ++ "?"              |
| show (AreAny as bs) =                               |
| "Are any " ++ show as ++ show bs ++ "?"             |
| show (AnyNot as bs) =                               |
| "Are any " ++ show as ++ " not " ++ show bs ++ "?"  |
| show (What as) = "What about " ++ show as ++ "?"    |

582 St

Statement classification:

| isQuery | :: Statement | -> | Bool  |
|---------|--------------|----|-------|
| isQuery | (AreAll)     | =  | True  |
| isQuery | (AreNo)      | =  | True  |
| isQuery | (AreAny)     | =  | True  |
| isQuery | (AnyNot)     | =  | True  |
| isQuery | (What _)     | =  | True  |
| isQuery | _            | =  | False |
|         |              |    |       |

584

583

Query negation:

Page: 26

job: VanEijck

macro: handbook.cls

```
negat :: Statement -> Statement
             negat (AreAll as bs) = AnyNot as bs
             negat (AreNo as bs) = AreAny as bs
585
             negat (AreAny as bs) = AreNo as bs
             negat (AnyNot as bs) = AreAll as bs
             The \subset Relation:
586
             subsetRel :: KB -> [(Class,Class)]
             subsetRel kb =
                [(x,y) | x <- classes, y <- classes,
587
                   propagate ([x]:[neg y]: fst kb) == Nothing ]
                  where classes = universe kb
             If R \subseteq A^2 and x \in A, then xR := \{y \mid (x, y) \in R\}. This is called a right
588
          section of a relation.
589
             rSection :: Eq a => a -> [(a,a)] -> [a]
590
             rSection x r = [y | (z,y) < -r, x == z]
             The supersets of a class are given by a right section of the subset relation,
591
          that is, the supersets of a class are all classes of which it is a subset.
592
             supersets :: Class -> KB -> [Class]
593
             supersets cl kb = rSection cl (subsetRel kb)
             The non-empty intersection relation:
594
             intersectRel :: KB -> [(Class,Class)]
             intersectRel kb@(xs,yys) =
              nub [(x,y) | x <- classes, y <- classes, lits <- litsList,</pre>
                  elem x lits && elem y lits
                                                  ]
595
                   where
                     classes = universe kb
                     litsList =
                        [ maybe [] fst (propagate (ys++xs)) | ys <- yys ]</pre>
             The intersection sets of a class C are the classes that have a non-empty
596
          intersection with C:
597
             intersectionsets :: Class -> KB -> [Class]
598
             intersectionsets cl kb = rSection cl (intersectRel kb)
```

Page: 27

job: VanEijck

macro: handbook.cls

|     | 28 | Jan van Eijck                                                                                                    |
|-----|----|----------------------------------------------------------------------------------------------------|
| 599 |    | In general, in KB query, there are three possibilities:                                                                                                    |
| 600 | •  | derive kb stmt is true. This means that the statement is derivable, hence                                                                                                    |
| 601 | _  | true.                                                                                                    |
| 602 | •  | derive kb (neg stmt) is true. This means that the negation of stmt is                                                                                                    |
| 603 | _  | derivable, hence true. So stmt is false.                                                                                                    |
| 604 | •  | neither derive kb stmt nor derive kb (neg stmt) is true. This means                                                                                                    |
| 605 |    | that the knowledge base has no information about stmt.                                                                                                    |
| 606 |    | The derivability relation is given by:                                                                                                    |
| 607 |    | <pre>derive :: KB -&gt; Statement -&gt; Bool<br/>derive kb (AreAll as bs) = bs 'elem' (supersets as kb)<br/>derive kb (AreNo as bs) = (neg bs) 'elem' (supersets as kb)<br/>derive kb (AreAny as bs) = bs 'elem' (intersectionsets as kb)<br/>derive kb (AnyNot as bs) = (neg bs) 'elem'</pre> |
| 608 |    | To build a knowledge base we need a function for updating an existing                                                                                                    |
| 609 |    | owledge base with a statement. If the update is successful, we want an                                                                                                    |
| 610 |    | dated knowledge base. If the update is not successful, we want to get an                                                                                                    |
| 611 |    | lication of failure. This explains the following type. The boolean in the                                                                                                    |
| 612 | ou | tput is a flag indicating change in the knowledge base.                                                                                                    |
| 613 |    | update :: Statement -> KB -> Maybe (KB,Bool)                                                                                                    |

Update with an 'All' statement. The update function checks for possible inconsistencies. E.g., a request to add an  $A \subseteq B$  fact to the knowledge base leads to an inconsistency if  $A \not\subseteq B$  is already derivable.

```
update (All1 as bs) kb@(xs,yss)
  | bs' 'elem' (intersectionsets as kb) = Nothing
  | bs 'elem' (supersets as kb) = Just (kb,False)
  | otherwise = Just (([as',bs]:xs,yss),True)
  where
    as' = neg as
    bs' = neg bs
```

618

614

615

616

617

Update with other kinds of statements:

Page: 28

job: VanEijck

macro: handbook.cls

```
update (No1 as bs) kb@(xs,yss)
  | bs 'elem' (intersectionsets as kb) = Nothing
  | bs' 'elem' (supersets as kb) = Just (kb,False)
  | otherwise = Just (([as',bs']:xs,yss),True)
  where
   as' = neg as
   bs' = neg bs
```

```
update (Some1 as bs) kb@(xs,yss)
  | bs' 'elem' (supersets as kb) = Nothing
  | bs 'elem' (intersectionsets as kb) = Just (kb,False)
  | otherwise = Just ((xs,[[as],[bs]]:yss),True)
  where
    bs' = neg bs
```

```
update (SomeNot as bs) kb@(xs,yss)
| bs 'elem' (supersets as kb) = Nothing
| bs' 'elem' (intersectionsets as kb) = Just (kb,False)
| otherwise = Just ((xs,[[as],[bs']]:yss),True)
where
    bs' = neg bs
```

The above implementation of an inference engine for syllogistic reasoning is a mini-case of computational semantics. What is the use of this? Cognitive research focusses on this kind of quantifier reasoning, so it is a pertinent question whether the engine can be used to meet cognitive realities? A possible link with cognition would refine this calculus and the check whether the predictions for differences in processing speed for various tasks are realistic.

There is also a link to the "natural logic for natural language" enterprise: the logical forms for syllogistic reasoning are very close to the

All in all, reasoning engines like this one are relevant for rational reconstructions of cognitive processing.

Constructing a knowledge base from a list of statements:

```
makeKB :: [Statement] -> Maybe KB
makeKB = makeKB' ([],[])
where
    makeKB' kb [] = Just kb
    makeKB' kb (s:ss) = case update s kb of
    Just (kb',_) -> makeKB' kb' ss
    Nothing -> Nothing
```

```
Page: 29
```

```
job: VanEijck macr
```

macro: handbook.cls

date/time: 4-Apr-2014/16:47

619

620

621

622

623

624

625

626

627

628

629

630

631

632

634

### A preprocess function to prepare for parsing:

```
635
```

preprocess :: String -> [String]
preprocess = words . (map toLower) .

(takeWhile (\ x -> isAlpha x || isSpace x))

636

The parsing may fail, hence the type:

```
parse :: String -> Maybe Statement
parse = parse' . preprocess
  where
   parse' ["all",as,"are",bs] =
      Just (All1 (Pos as) (Pos bs))
    parse' ["no",as,"are",bs] =
      Just (No1 (Pos as) (Pos bs))
   parse' ["some",as,"are",bs] =
      Just (Some1 (Pos as) (Pos bs))
    parse' ["some",as,"are","not",bs] =
      Just (SomeNot (Pos as) (Pos bs))
   parse' ["are","all",as,bs] =
      Just (AreAll (Pos as) (Pos bs))
   parse' ["are", "no", as, bs] =
      Just (AreNo (Pos as) (Pos bs))
    parse' ["are","any",as,bs] =
      Just (AreAny (Pos as) (Pos bs))
    parse' ["are", "any", as, "not", bs] =
      Just (AnyNot (Pos as) (Pos bs))
    parse' ["what", "about", as] = Just (What (Pos as))
    parse' ["how", "about", as] = Just (What (Pos as))
    parse' _ = Nothing
```

638

637

process :: String -> KB
process txt = maybe ([],[]) id (mapM parse (lines txt) >>= makeKB)

639

### An example text:

Page: 30

job: VanEijck

macro: handbook.cls

| 640 | <pre>mytxt = "all bears are mammals\n" ++ "no owls are mammals\n" ++ "some bears are stupids\n" ++ "all men are humans\n" ++ "all women are women\n" ++ "all women are humans\n" ++ "all humans are mammals\n" ++ "some men are stupids\n" ++ "some men are not stupids"</pre> |
|-----|----------------------------------------------------------------------------------------------------|
| 641 | Reading a knowledge base from disk:                                                                                                    |
| 642 | <pre>getKB :: FilePath -&gt; IO KB getKB p = do     txt &lt;- readFile p     return (process txt)</pre>                                                                                                    |
| 643 | Universal fact to statement:                                                                                                    |
| 644 | u2s :: Clause -> Statement<br>u2s [Neg x, Pos y] = All1 (Pos x) (Pos y)<br>u2s [Neg x, Neg y] = No1 (Pos x) (Pos y)                                                                                                    |
| 645 | Existential fact to statement:                                                                                                    |
| 646 | e2s :: [Clause] -> Statement<br>e2s [[Pos x],[Pos y]] = Some1 (Pos x) (Pos y)<br>e2s [[Pos x],[Neg y]] = SomeNot (Pos x) (Pos y)                                                                                                    |
| 647 | Writing a knowledge base to disk, in the form of a list of statements.                                                                                                    |
| 648 | <pre>writeKB :: FilePath -&gt; KB -&gt; IO () writeKB p (xs,yss) = writeFile p (unlines (univ ++ exist)) where     univ = map (show.u2s) xs     exist = map (show.e2s) yss</pre>                                                                                               |
| 649 | Telling about a class, based on the info in a knowledge base.                                                                                                    |

Page: 31 job: VanEijck macro: handbook.cls date/time: 4-Apr-2014/16:47

650

651

652

653

A chat function that starts an interaction from a given knowledge base and writes the result of the interaction to a file:

```
chat :: IO ()
chat = do
  kb <- getKB "kb.txt"
  writeKB "kb.bak" kb
  putStrLn "Update or query the KB:"
  str <- getLine
  if str == "" then return ()
   else do
    handleCases kb str
    chat</pre>
```

<sup>654</sup> Depending on the input, the various cases are handled by the following <sup>655</sup> function:

Page: 32

job: VanEijck

macro: handbook.cls

```
handleCases :: KB -> String -> IO ()
handleCases kb str =
   case parse str of
    Nothing
                    -> putStrLn "Wrong input.\n"
     Just (What as) -> let
         info = (tellAbout kb as, tellAbout kb (neg as)) in
       case info of
                     -> putStrLn "No info.\n"
        ([],[])
                    -> putStrLn (unlines (map show negi))
        ([],negi)
        (posi,negi) -> putStrLn (unlines (map show posi))
     Just stmt
                   ->
      if isQuery stmt then
        if derive kb stmt then putStrLn "Yes.\n"
          else if derive kb (negat stmt)
                 then putStrLn "No.\n"
                 else putStrLn "I don't know.\n"
        else case update stmt kb of
          Just (kb',True) -> do
                              writeKB "kb.txt" kb'
                              putStrLn "OK.\n"
          Just (_,False) -> putStrLn
                              "I knew that already.n"
                          -> putStrLn
          Nothing
                              "Inconsistent with my info.\n"
```

657

656

Try this out by loading the software for this chapter and running chat.

Page: 33

job: VanEijck

macro: handbook.cls

### 5 Implementing Fragments of Natural Language

Now what about the meanings of the sentences in a simple fragment of English? Using what we know now about a logical form language and its interpretation in appropriate models, and assuming we have constants available for proper names, and predicate letters for the nouns and verbs of the fragment, we can easily translate the sentences generated by a simple example grammar into logical forms. Assume the following translation key:

| lexical item | translation | type of logical constant |
|--------------|-------------|--------------------------|
| girl         | Girl        | one-place predicate      |
| boy          | Boy         | one-place predicate      |
| toy          | Toy         | one-place predicate      |
| laughed      | Laugh       | one-place predicate      |
| cheered      | Cheer       | one-place predicate      |
| loved        | Love        | two-place predicate      |
| admired      | Admire      | two-place predicate      |
| helped       | Help        | two-place predicate      |
| defeated     | Defeat      | two-place predicate      |
| gave         | Give        | three-place predicate    |
| introduced   | Introduce   | three-place predicate    |
| Alice        | a           | individual constant      |
| Bob          | b           | individual constant      |
| Carol        | c           | individual constant      |

Then the translation of *Every boy loved a girl* in the logical form language above could become:

### $Q_{\forall}x(Boy x)(Q_{\exists}y(Girl y)(Love x y)).$

To start the construction of meaning representations, we first represent a context free grammar for a natural language fragment in Haskell. A rule like S ::= NP VP defines syntax trees consisting of an S node immediately dominating an NP node and a VP node. This is rendered in Haskell as the following datatype definition:

data S = S NP VP

The S on the righthand side is a combinator indicating the name of the top of the tree. Here is a grammar for a tiny fragment:

Page: 34

job: VanEijck

macro: handbook.cls

date/time: 4-Apr-2014/16:47

665

671

672

673

```
data S = S NP VP deriving Show
data NP = NP1 NAME | NP2 Det N | NP3 Det RN
  deriving Show
data ADJ = Beautiful | Happy | Evil
  deriving Show
data NAME = Alice | Bob | Carol
  deriving Show
data N = Boy | Girl | Toy | N ADJ N
  deriving Show
data RN = RN1 N That VP | RN2 N That NP TV
  deriving Show
data That = That deriving Show
data VP = VP1 IV | VP2 TV NP | VP3 DV NP NP deriving Show
data IV = Cheered | Laughed deriving Show
data TV = Admired | Loved | Hated | Helped deriving Show
data DV = Gave | Introduced deriving Show
```

674

675

676

677

678

679

680

Look at this is as a definition of syntactic structure trees. The structure for *The boy that Alice helped admired every girl* is given in Figure 1, with the Haskell version of the tree below it.

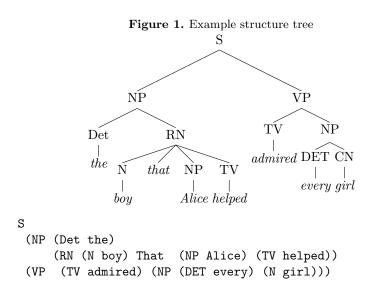

For the purpose of this chapter we skip the definition of the parse function that maps the string *The boy that Alice helped admired every girl* to this structure (but see (Eijck & Unger, 2010, Chapter 9)).

| Page: 35 job: VanEijck macro: handbook.cls date/time: 4-Apr-24 | )14/16:47 |
|----------------------------------------------------------------|-----------|
|----------------------------------------------------------------|-----------|

681

682

683

684

685

686

687

688

689

690

691

692

693

694

695

696

697

698

699

700

701

702

703

704

705

706

707

708

709

Now all we have to do is find appropriate translations for the categories in the grammar of the fragment. The first rule,  $\mathbf{S} \longrightarrow \mathbf{NP} \mathbf{VP}$ , already presents us with a difficulty. In looking for NP translations and VP translations, should we represent NP as a function that takes a VP representation as argument, or vice versa? In any case, VP representations will have a functional type, for VPs denote properties. A reasonable type for the function that represents a VP is **Term** -> Formula. If we feed it with a term, it will yield a logical form. Proper names now can get the type of terms. Take the example Alice laughed. The verb *laughed* gets represented as the function that maps the term  $\mathbf{x}$  to the formula Atom "laugh" [x]. Therefore, we get an appropriate logical form for the sentence if  $\mathbf{x}$  is a term for *Alice*. A difficulty with this approach is that phrases like *no boy* and *every girl* do

not fit into this pattern. Following Montague, we can solve this by assuming that such phrases translate into functions that take VP representations as arguments. So the general pattern becomes: the NP representation is the function that takes the VP representation as its argument. This gives:

```
lfS :: S -> Formula
lfS (S np vp) = (lfNP np) (lfVP vp)
```

Next, NP-representations are of type (Term -> Formula) -> Formula.

```
lfNP :: NP -> (Term -> Formula) -> Formula
lfNP (NP1 Alice)
                     = \ p \rightarrow p (Struct "Alice"
                                                   [])
                     = \ p \rightarrow p (Struct "Bob"
                                                    [])
lfNP (NP1 Bob)
lfNP (NP1 Carol)
                     = \ p \rightarrow p (Struct "Carol" [])
                     = (lfDET det) (lfN cn)
lfNP (NP2 det cn)
lfNP (NP3 det rcn) = (lfDET det) (lfRN rcn)
```

Verb phrase representations are of type Term -> Formula.

```
lfVP :: VP -> Term -> Formula
lfVP (VP1 Laughed)
                         = \ t \rightarrow Atom "laugh"
                                                       [t]
lfVP (VP1 Cheered)
                         = \ t \rightarrow Atom "cheer"
                                                      [t]
```

Representing a function that takes two arguments can be done either by means of  $a \rightarrow a \rightarrow b$  or by means of  $(a,a) \rightarrow b$ . A function of the first type is called *curried*, a function of the second type *uncurried*.

We assume that representations of transitive verbs are uncurried, so they have type (Term, Term) -> Formula, where the first term slot is for the subject, and the second term slot for the object. Accordingly, the representations of ditransitive verbs have type

Page: 36

job: VanEijck

macro: handbook.cls

|     | Implementing Schlauble Theories 57                                                                                                    |
|-----|----------------------------------------------------------------------------------------------------|
| 710 | (Term,Term,Term) -> Formula                                                                                                    |
| 711 | where the first term slot is for the subject, the second one is for the indirect                                                                                               |
| 712 | object, and the third one is for the direct object. The result should in both                                                                                                  |
| 713 | cases be a property for VP subjects. This gives us:                                                                                                    |
| 714 | <pre>lfVP (VP2 tv np) =     \ subj -&gt; lfNP np (\ obj -&gt; lfTV tv (subj,obj)) lfVP (VP3 dv np1 np2) =     \ subj -&gt; lfNP np1 (\ iobj -&gt; lfNP np2 (\ dobj -&gt;</pre> |
| 715 | Representations for transitive verbs are:                                                                                                    |
|     | lfTV :: TV -> (Term,Term) -> Formula                                                                                                    |
|     | lfTV Admired = $\langle (t1,t2) \rangle$ -> Atom "admire" [t1,t2]                                                                                                    |
| 716 | lfTV Hated = $\langle (t1,t2) \rightarrow Atom "hate" [t1,t2]$                                                                                                    |
|     | lfTV Helped = $\langle (t1,t2) \rightarrow Atom "help" [t1,t2]$                                                                                                    |
|     | lfTV Loved = $\langle (t1,t2) \rightarrow Atom "love" [t1,t2]$                                                                                                    |
| 717 | Ditransitive verbs:                                                                                                    |
|     | lfDV :: DV -> (Term,Term,Term) -> Formula                                                                                                    |
|     | lfDV Gave = \ (t1,t2,t3) -> Atom "give" [t1,t2,t3]                                                                                                    |
| 718 | lfDV Introduced = $\langle (t1, t2, t3) \rangle$                                                                                                    |
|     | Atom "introduce" [t1,t2,t3]                                                                                                    |
| 719 | Common nouns have the same type as VPs.                                                                                                    |
|     | lfN :: N -> Term -> Formula                                                                                                    |
| 720 | lfN Girl = $\ t \rightarrow$ Atom "girl" [t]                                                                                                    |
|     | $IfN Boy = \ t \rightarrow Atom "boy" [t]$                                                                                                    |
| 721 | The determiners we have already treated above, in Section 2. Complex                                                                                                    |
| 722 | common nouns have the same types as simple common nouns:                                                                                                    |
|     |                                                                                                    |
|     | lfRN :: RN -> Term -> Formula                                                                                                    |
|     | lfRN (RN1 cn _ vp) = \ t -> Cnj [lfN cn t, lfVP vp t]                                                                                                    |
| 723 | lfRN (RN2 cn _ np tv) = $\ t \rightarrow$ Cnj [lfN cn t,                                                                                                    |
|     | lfNP np (\ subj -> lfTV tv (subj,t))]                                                                                                    |
|     | We and with some examples:                                                                                                    |
| 724 | We end with some examples:                                                                                                    |
|     |                                                                                                    |

Page: 37

job: VanEijck

macro: handbook.cls

| 38 | Jan van Eijck |
|----|---------------|

| 725 | lf1 = lfS (S (NP2 Some Boy)<br>(VP2 Loved (NP2 Some Girl)))<br>lf2 = lfS (S (NP3 No (RN2 Girl That (NP1 Bob) Loved))<br>(VP1 Laughed)) |
|-----|----------------------------------------------------------------------------------------------------|
|     | lf3 = lfS (S (NP3 Some (RN1 Girl That (VP2 Helped (NP1 Alice))))<br>(VP1 Cheered))                                                     |
| 726 | This gives:                                                                                                    |
| 727 | *IST> 1f1                                                                                                    |
| 728 | Q Some x2 (Atom "boy" [x2])                                                                                                    |
| 729 | (Q Some x1 (Atom "girl" [x1]) (Atom "love" [x2,x1]))                                                                                   |
| 730 | *IST> 1f2                                                                                                    |
| 731 | Q No x1 (Cnj [Atom "girl" [x1],Atom "love" [Bob,x1]])                                                                                  |
| 732 | (Atom "laugh" [x1])                                                                                                    |
| 733 | *IST> 1f3                                                                                                    |
| 734 | Q Some x1 (Cnj [Atom "girl" [x1],Atom "help" [x1,Alice]])                                                                              |
| 735 | (Atom "cheer" [x1])                                                                                                    |
| 736 | What we have presented here is in fact an implementation of an exten-                                                                  |
| 737 | sional fragment of Montague grammar. The next Section indicates what has                                                               |
|     |                                                                                                    |

to change in an intensional fragment. 738

job: VanEijck macro: handbook.cls

### 6 Extension and Intension 739

740

741

742

743

744

745

746

747

748

749

750

751 752

753

754

755

756

757

758

759

760

761

762

763

764

765

766

767

768

769

770

One of the trademarks of Montague grammar is the use of possible worlds to treat intensionality. Instead of giving a predicate a single interpretation in a model, possible world semantics gives intensional predicates different interpretations in different situations (or: in different "possible worlds"). A prince in one world may be a beggar in another, and the way in which intensional semantics accounts for this is by giving predicates like prince and beggar different interpretations in different worlds.

So we assume that apart from entities and truth values there is another basic type, for possible worlds. We introduce names or indices for possible worlds, as follows:

```
data W = W Int deriving (Eq,Show)
```

Now the type of individual concepts is the type of functions from worlds to entities, i.e., W -> Entity. An individual concept is a *rigid designator* if it picks the same entity in every possible world:

```
rigid :: Entity -> W -> Entity
rigid x = \setminus_
                -> x
```

A function from possible worlds to truth values is a *proposition*. Propositions have type W -> Bool. In Mary desires to marry a prince the rigid designator that interprets the proper name "Mary" is related to a proposition, namely the proposition that is true in a world if and only if Mary marries someone who, in that world, is a prince. So an intensional verb like *desire* may have type (W -> Bool) -> (W -> Entity) -> Bool, where (W -> Bool) is the type of "marry a prince", and  $(W \rightarrow Entity)$  is the type for the intensional function that interprets "Mary."

Models for intensional logic have a domain D of entities plus functions from predicate symbols to intensions of relations. Here is an example interpretion for the predicate symbol "princess:"

| princess | :: W - | -> Pre | ed Entit | ty        |
|----------|--------|--------|----------|-----------|
| princess | = \ w  | [x] -  | -> case  | w of      |
|          | W      | 1 ->   | elem x   | [A,C,D,G] |
|          | W      | 2 ->   | elem x   | [A,M]     |
|          | _      | ->     | False    |           |

What this says is that in  $W_1$  x is a princess iff x is among A, C, D, G, in  $W_2$  x is a princess iff x is among A, M, and in no other world is x a princess. This interpretation for "princess" will make "Mary is a princess" true in  $W_2$ but in no other world.

```
Page: 39
```

job: VanEijck

macro: handbook.cls

40 Jan van Eijck

772

773

774

775

776

777

778

779

780

781

782

783

784

785

786

787

788

789

790

791

792

793

794

795

796

797

798

799

800 801

802

803

### 7 Implementing Communicative Action 771

The simplest kind of communicative action probably is question answering of the kind that was demonstrated in the Syllogistics tool above, in Section 4. The interaction is between a system (the knowledge base) and a user. In the implementation we only keep track of changes in the system: the knowledge base gets updated every time the user makes statements that are consistent with the knowledge base but not derivable from it.

Generalizing this, we can picture a group of communicating agents, each with their own knowledge, with acts of communication that change these knowledge bases. The basic logical tool for this is again intensional logic, more in particular the epistemic logic proposed by Hintikka in Hintikka (1962), and adapted in cognitive science (Gärdenfors (1988)), computer science (Fagin et al. (1995)) and economics (Aumann (1976); Battigalli & Bonanno (1999)). The general system for tracking how knowledge and belief of communicating agents evolve under various kinds of communication is called *dynamic epistemic logic* or *DEL*. See van Benthem (2011) for a general perspective, and Ditmarsch et al. (2006) for a textbook account.

To illustrate the basics, we will give an implementation of model checking for epistemic update logic with public announcements.

The basic concept in the logic of knowledge is that of epistemic uncertainty. If I am uncertain about whether a coin that has just been tossed is showing head or tail, this can be pictured as two situations related by my uncertainty. Such uncertainty relations are equivalences: If I am uncertain between situations s and t, and between situations t and r, this means I am also uncertain between s and r.

Equivalence relations on a set of situations S can be implemented as partitions of S, where a partition is a family  $X_i$  of sets with the following properties (let I be the index set):

- For each  $i \in I$ ,  $X_i \neq \emptyset$  and  $X_i \subseteq S$ .
  - For  $i \neq j$ ,  $X_i \cap X_j = \emptyset$ .  $\bigcup_{i \in I} X_i = S$ .

Here is a datatype for equivalence relations, viewed as partitions (lists of lists of items):

| - 804 | type Erel a = [[a]]                                                   |
|-------|-----------------------------------------------------------------------|
| 805   | The block of an item in a partition:                                  |
| 806   | bl :: Eq a => Erel a -> a -> [a]<br>bl r x = head (filter (elem x) r) |
| 807   | The restriction of a partition to a domain:                           |

Page: 40

job: VanEijck

macro: handbook.cls

| 808                      | <pre>restrict :: Eq a =&gt; [a] -&gt; Erel a -&gt; Erel a restrict domain = nub . filter (/= [])</pre>                                                                                                    |
|--------------------------|----------------------------------------------------------------------------------------------------|
| 809                      | An infinite number of agents, with names for the first five of them:                                                                                                    |
|                          | data Agent = Ag Int deriving (Eq,Ord)                                                                                                    |
|                          | a,b,c,d,e :: Agent<br>a = Ag 0; b = Ag 1; c = Ag 2; d = Ag 3; e = Ag 4                                                                                                    |
| 810                      | <pre>instance Show Agent where    show (Ag 0) = "a"; show (Ag 1) = "b";    show (Ag 2) = "c"; show (Ag 3) = "d";    show (Ag 4) = "e";    show (Ag n) = 'a': show n</pre>                                                   |
| 811                      | A datatype for epistemic models:                                                                                                    |
| 812                      | <pre>data EpistM state = Mo    [state]    [Agent]    [(Agent,Erel state)]    [state] deriving (Eq,Show)</pre>                                                                                                    |
| 813                      | An example epistemic model:                                                                                                    |
| 814                      | <pre>example :: EpistM Int example = Mo [03] [a,b,c] [(a,[[0],[1],[2],[3]]),(b,[[0],[1],[2],[3]]),(c,[[03]])] [1]</pre>                                                                                                    |
| 815<br>816<br>817<br>818 | In this model there are three agents and four possible worlds. The first two agents $a$ and $b$ can distinguish all worlds, and the third agent $c$ confuses all of them.<br>Extracting an epistemic relation from a model: |

Page: 41

job: VanEijck

macro: handbook.cls

```
42
                 Jan van Eijck
             rel :: Agent -> EpistM a -> Erel a
             rel ag (Mo _ _ rels _) = myLookup ag rels
819
             myLookup :: Eq a => a -> [(a,b)] -> b
             myLookup x table =
                maybe (error "item not found") id (lookup x table)
             This gives:
820
             *IST> rel a example
821
             [[0],[1],[2],[3]]
822
             *IST> rel c example
823
             [[0,1,2,3]]
824
             *IST> rel d example
825
             *** Exception: item not found
826
             A logical form language for epistemic statements; note that the type has
827
          a parameter for additional information.
828
             data Form a = Top
                          | Info a
                           | Ng (Form a)
                          | Conj [Form a]
829
                          | Disj [Form a]
                           | Kn Agent (Form a)
                        deriving (Eq,Ord,Show)
             A useful abbreviation:
830
             impl :: Form a -> Form a -> Form a
831
             impl form1 form2 = Disj [Ng form1, form2]
             Semantic interpretation for this logical form language:
832
```

Page: 42

job: VanEijck

macro: handbook.cls

This treats the Boolean connectives as usual, and interprets knowledge as truth in all worlds in the current accessible equivalence block of an agent.

The effect of a public announcement  $\phi$  on an epistemic model is that the set of worlds of that model gets limited to the worlds where  $\phi$  is true, and the accessibility relations get restricted accordingly.

```
upd_pa :: Ord state =>
	EpistM state -> Form state -> EpistM state
upd_pa m@(Mo states agents rels actual) f =
	(Mo states' agents rels' actual')
	where
	states' = [ s | s <- states, isTrueAt m s f ]
	rels' = [(ag,restrict states' r) | (ag,r) <- rels ]
	actual' = [ s | s <- actual, s 'elem' states' ]</pre>
```

A series of public announcement updates:

```
upds_pa :: Ord state =>
EpistM state -> [Form state] -> EpistM state
upds_pa m [] = m
upds_pa m (f:fs) = upds_pa (upd_pa m f) fs
```

We illustrate the working of the update mechanism on a famous epistemic puzzle. The following Sum and Product riddle was stated by the Dutch mathematican Hans Freudenthal in a Dutch mathematics journal in 1969. There is also a version by John McCarthy (see http://www-formal.stanford.edu/ jmc/puzzles.htm).

```
A says to S and P: I have chosen two integers x, y such that 1 < x < y
and x + y \le 100. In a moment, I will inform S only of s = x + y, and
```

```
Page: 43
```

job: VanEijck

macro: handbook.cls

date/time: 4-Apr-2014/16:47

834

835

836

837

838

839

840

841

842

843

844

845

846

44 Jan van Eijck

| 849<br>850<br>851<br>852<br>853<br>854<br>855<br>855 | <ul> <li>P only of p = xy. These announcements remain private. You are required to determine the pair (x, y). He acts as said. The following conversation now takes place:</li> <li>(1) P says: "I do not know the pair."</li> <li>(2) S says: "I knew you didn't."</li> <li>(3) P says: "I now know it."</li> <li>(4) S says: "I now also know it."<br/>Determine the pair (x, y).</li> </ul> |
|------------------------------------------------------|----------------------------------------------------------------------------------------------------|
| 857<br>858<br>859<br>860<br>861                      | This was solved by combinatorial means in a later issue of the journal. A model checking solution with DEMO Eijck (2007) (based on a DEMO program written by Ji Ruan) was presented in Ditmarsch <i>et al.</i> (2005). The present program is an optimized version of that solution. The list of candidate pairs:                                                                              |
| 862                                                  | <pre>pairs :: [(Int,Int)] pairs = [ (x,y)   x &lt;- [2100], y &lt;- [2100],</pre>                                                                                                    |
| 863<br>864<br>865<br>866                             | The initial epistemic model is such that $a$ (representing S) cannot dis-<br>tinguish number pairs with the same sum, and $b$ (representing P) cannot<br>distinguish number pairs with the same product. Instead of using a valuation,<br>we use number pairs as worlds.                                                                                                    |
| 867                                                  | <pre>msnp :: EpistM (Int,Int) msnp = (Mo pairs [a,b] acc pairs) where acc = [ (a, [ [ (x1,y1)   (x1,y1) &lt;- pairs,</pre>                                                                                                    |
| 868                                                  | The statement by $b$ that he does not know the pair:                                                                                                    |

statement\_1 =
 Conj [ Ng (Kn b (Info p)) | p <- pairs ]</pre>

870 871

869

To check this statement is expensive. A computationally cheaper equivalent statement is the following (see Ditmarsch *et al.* (2005)).

Page: 44

job: VanEijck

macro: handbook.cls

```
statement_1e =
872
               Conj [ Info p 'impl' Ng (Kn b (Info p)) | p <- pairs ]
             In Freudenthal's story, the first public announcement is the statement
873
          where b confesses his ignorance, and the second public announcement is the
874
          statement by a about her knowledge about b's state of knowledge before that
875
          confession. We can wrap the two together in a single statement to the effect
876
          that initially, a knows that b does not know the pair. This gives:
877
             k_a_statement_1e = Kn a statement_1e
878
             The second announcement proclaims the statement by b that now he
879
          knows:
880
             statement_2 =
881
               Disj [ Kn b (Info p) | p <- pairs ]
             Equivalently, but computationally more efficient:
882
             statement_2e =
883
               Conj [ Info p 'impl' Kn b (Info p) | p <- pairs ]
             The final announcement concerns the statement by a that now she knows
884
          as well.
885
             statement_3 =
886
               Disj [ Kn a (Info p) | p <- pairs ]
             In the computationally optimized version:
887
             statement_3e =
888
                Conj [ Info p 'impl' Kn a (Info p) | p <- pairs ]
             The solution:
889
             solution = upds_pa msnp
890
                          [k_a_statement_1e,statement_2e,statement_3e]
             This is checked in a matter of minutes:
891
             *IST> solution
892
             Mo [(4,13)] [a,b] [(a,[[(4,13)]]),(b,[[(4,13)]])] [(4,13)]
893
```

```
Page: 45
```

job: VanEijck

macro: handbook.cls

46 Jan van Eijck

## <sup>894</sup> 8 Resources

<sup>895</sup> Code for this Chapter

The example code in this Chapter can be found at internet address https: //github.com/janvaneijck/ist. To run this software, you will need the Haskell system, which can be downloaded from www.haskell.org. This site also gives many interesting Haskell resources.

- 900 Epistemic model checking
- More information on epistemic model checking can be found in the documentation of the epistemic model checker DEMO. See Eijck (2007).
- <sup>903</sup> Link for Computational Semantics With Functional Programming
- The website for Eijck & Unger (2010) can be found at www.computationalsemantics. eu.
- 906 Further computational semantics links
- <sup>907</sup> Special Interest Group in Computational Semantics: http://www.sigsem.
- org/wiki/. International Workshop on Computational Semantics: http:
- //iwcs.uvt.nl/. Wikipedia entry on computational semantics: http://en.
   wikipedia.org/wiki/Computational\_semantics.

Page: 46

job: VanEijck

macro: handbook.cls

# 911 9 Appendix

912 A show function for identifiers:

instance Show Id where
show (Id name 0) = name

914

915

916

917

918

919

913

A show function for terms:

| instance Show Term where                |  |
|-----------------------------------------|--|
| show (Var id) = show id                 |  |
| <pre>show (Struct name []) = name</pre> |  |
| show (Struct name ts) = name ++ show ts |  |

show (Id name i) = name ++ show i

For the definition of fresh variables, we collect the list of indices that are used in the formulas in the scope of a quantifier, and select a fresh index, i.e., an index that does not occur in the index list:

fresh :: [Formula] -> Int
fresh fs = i+1 where i = maximum (0:indices fs)

indices :: [Formula] -> [Int]
indices [] = []
indices (Atom \_ \_:fs) = indices fs
indices (Eq \_ \_:fs) = indices fs
indices (Not f:fs) = indices (f:fs)
indices (Cnj fs1:fs2) = indices (fs1 ++ fs2)
indices (Dsj fs1:fs2) = indices (fs1 ++ fs2)
indices (Q \_ (Id \_ n) f1 f2:fs) = n : indices (f1:f2:fs)

Page: 47

job: VanEijck

macro: handbook.cls

### References

| 921 | Alshawi, H. (ed.) (1992), The Core Language Engine, MIT Press, Cambridge Mass,           |
|-----|------------------------------------------------------------------------------------------|
| 922 | Cambridge, Mass., and London, England.                                                   |
| 923 | Alshawi, H. & J. van Eijck (1989), Logical forms in the core language engine, in         |
| 924 | Proceedings of the 27th Congress of the ACL, ACL, Vancouver.                             |
| 925 | Aumann, R.J. (1976), Agreeing to disagree, Annals of Statistics 4(6):1236–1239.          |
| 926 | Barwise, J. & R. Cooper (1981), Generalized quantifiers and natural language, Lin-       |
| 927 | guistics and Philosophy 4:159–219.                                                       |
| 928 | Battigalli, P. & G. Bonanno (1999), Recent results on belief, knowledge and the          |
| 929 | epistemic foundations of game theory, Research in Economics 53:149–225.                  |
| 930 | van Benthem, J. (2011), Logical Dynamics of Information and Interaction, Cam-            |
| 931 | bridge University Press.                                                                 |
| 932 | Blackburn, P. & J. Bos (2005), Representation and Inference for Natural Language;        |
| 933 | A First Course in Computational Semantics, CSLI Lecture Notes.                           |
| 934 | Büring, D. (2005), <i>Binding Theory</i> , Cambridge Textbooks in Linguistics, Cambridge |
| 935 | University Press.                                                                        |
| 936 | Ditmarsch, Hans van, Ji Ruan, & Rineke Verbrugge (2005), Model checking sum              |
| 937 | and product, in Shichao Zhang & Ray Jarvis (eds.), AI 2005: Advances in Arti-            |
| 938 | ficial Intelligence: 18th Australian Joint Conference on Artificial Intelligence,        |
| 939 | Springer-Verlag GmbH, volume 3809 of Lecture Notes in Computer Science,                  |
| 940 | (790–795).                                                                               |
| 941 | Ditmarsch, H.P. van, W. van der Hoek, & B. Kooi (2006), Dynamic Epistemic Logic,         |
| 942 | volume 337 of Synthese Library, Springer.                                                |
| 943 | Eijck, Jan van (2007), DEMO — a demo of epistemic modelling, in Johan van Ben-           |
| 944 | them, Dov Gabbay, & Benedikt Löwe (eds.), Interactive Logic — Proceedings of             |
| 945 | the 7th Augustus de Morgan Workshop, Amsterdam University Press, number 1                |
| 946 | in Texts in Logic and Games, (305–363).                                                  |
| 947 | Eijck, Jan van & Christina Unger (2010), Computational Semantics with Functional         |
| 948 | Programming, Cambridge University Press.                                                 |
| 949 | Fagin, R., J.Y. Halpern, Y. Moses, & M.Y. Vardi (1995), Reasoning about Knowl-           |
| 950 | edge, MIT Press.                                                                         |
| 951 | Gärdenfors, P. (1988), Knowledge in Flux: Modelling the Dynamics of Epistemic            |
| 952 | States, MIT Press, Cambridge Mass.                                                       |
| 953 | Hintikka, J. (1962), Knowledge and Belief: An Introduction to the Logic of the Two       |
| 954 | <i>Notions</i> , Cornell University Press, Ithaca N.Y.                                   |
| 955 | Knuth, D.E. (1992), Literate Programming, CSLI Lecture Notes, no. 27, CSLI, Stan-        |
| 956 | ford.                                                                                    |
| 957 | Montague, R. (1973), The proper treatment of quantification in ordinary English,         |
| 958 | in J. Hintikka (ed.), Approaches to Natural Language, Reidel, (221–242).                 |
| 959 | Montague, R. (1974a), English as a formal language, in R.H. Thomason (ed.), Formal       |
| 960 | Philosophy; Selected Papers of Richard Montague, Yale University Press, New              |
| 961 | Haven and London, (188–221).                                                             |
| 962 | Montague, R. (1974b), Universal grammar, in R.H. Thomason (ed.), Formal Philos-          |
| 963 | ophy; Selected Papers of Richard Montague, Yale University Press, New Haven              |
| 964 | and London, (222–246).                                                                   |
| 965 | Tarski, A. (1956), The concept of truth in the languages of the deductive sciences, in   |
| 966 | J. Woodger (ed.), Logic, Semantics, Metamathematics, Oxford, first published             |
| 967 | in Polish in 1933.                                                                       |

Page: 48

job: VanEijck macro: handbook.cls date/time: 4-Apr-2014/16:47

Implementing Semantic Theories 49

Page: 49

job: VanEijck

macro: handbook.cls